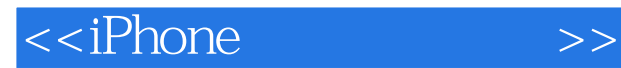

<<iPhone >>

- 13 ISBN 9787115197337
- 10 ISBN 7115197334

出版时间:2009-4

译者:漆振,谢巧云,孙文磊

Dave Mark, Jeff LaMarche

页数:392

extended by PDF and the PDF

http://www.tushu007.com

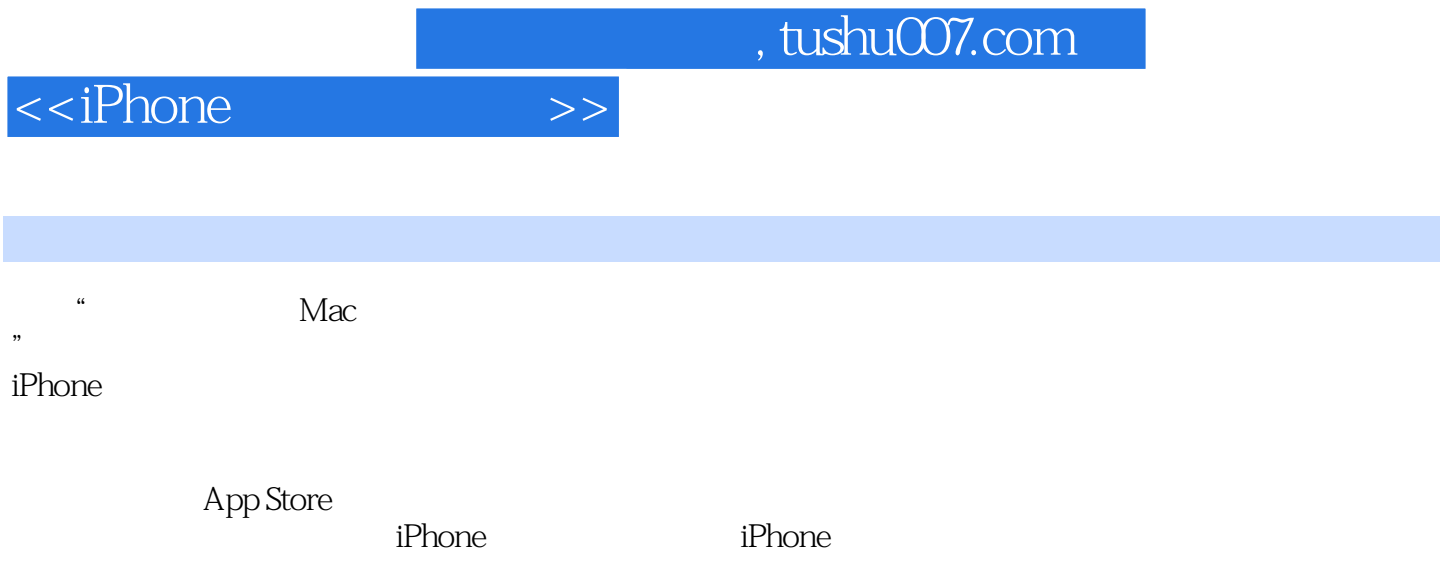

http://iphonedevbook.tom

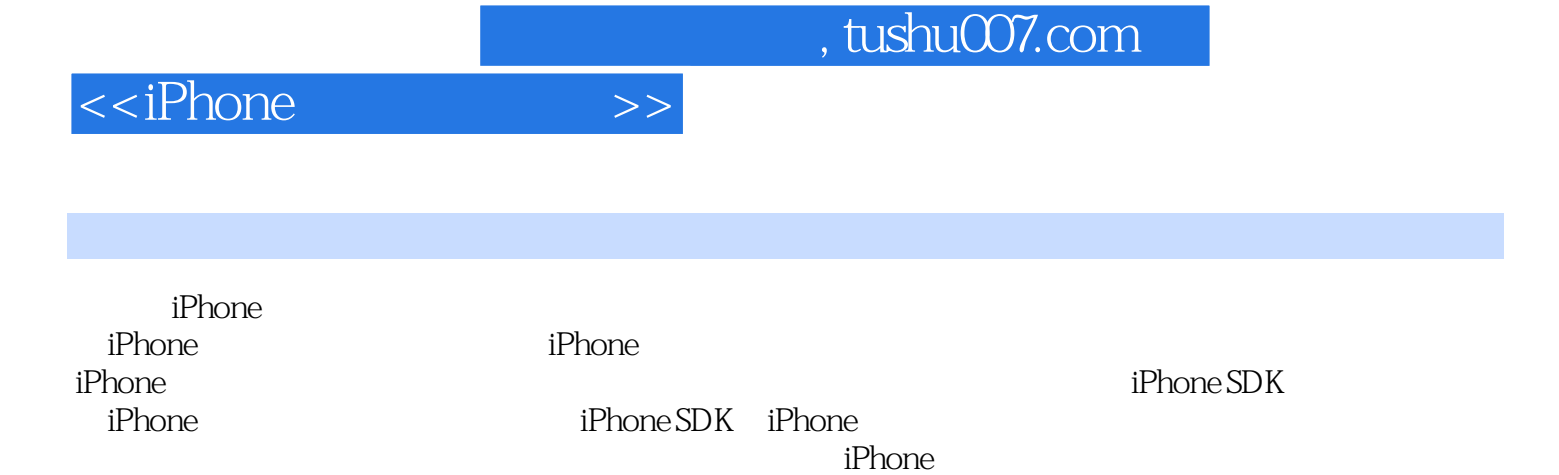

iPhone

*Page 3*

## , tushu007.com

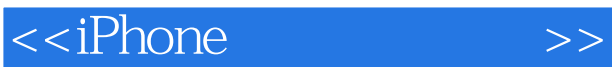

他是许多Mac平台畅销书的作者,包括Learn C on the Mac、Macintosh Programming Primer系列以

Dave Mark
and Apple 及Ultimate Mac Programming。 www.davemark.com<br>Apple Apple jeff Lamarche Mac Tech Magazine Aple

## <<iPhone >>

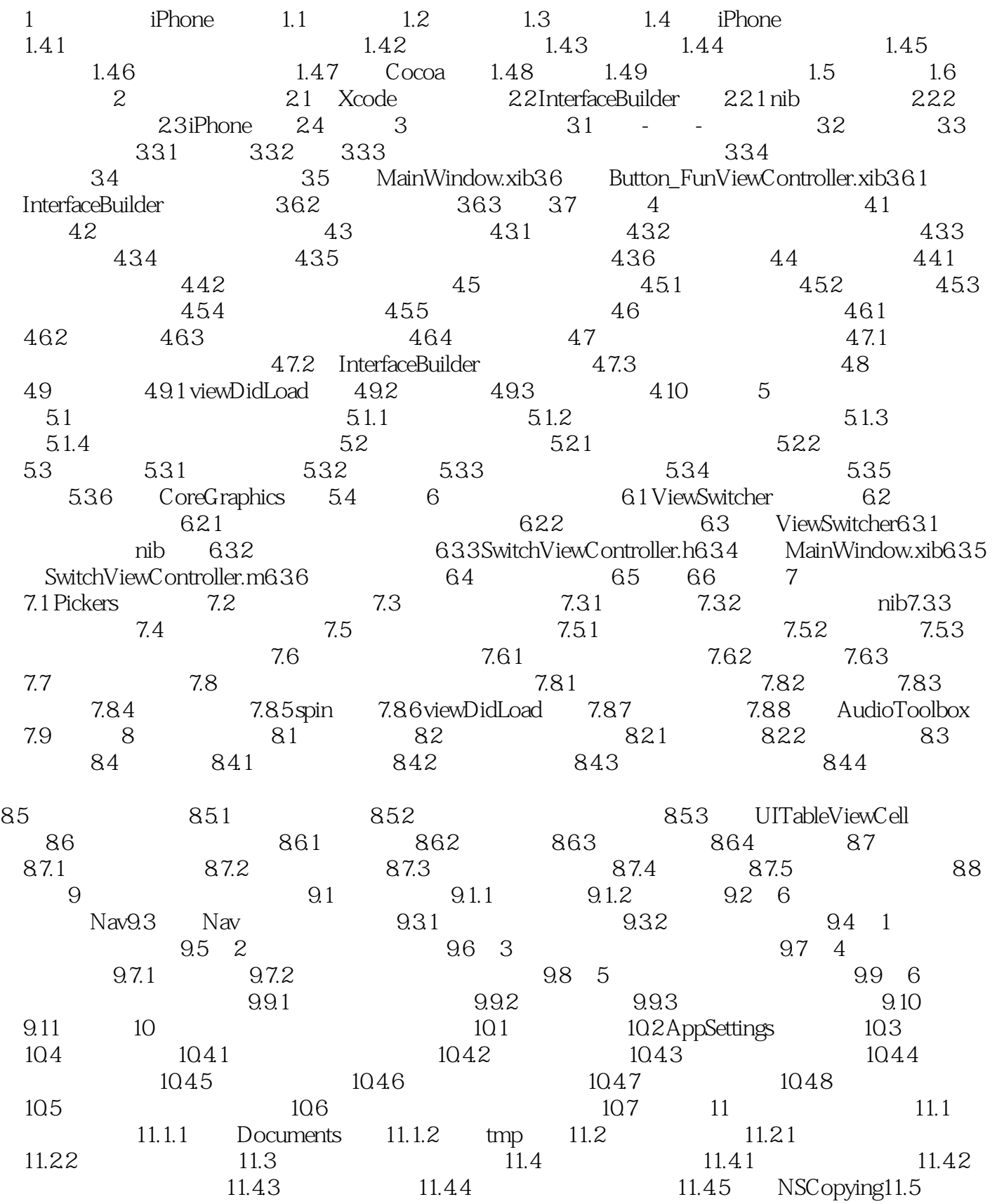

<<iPhone >>

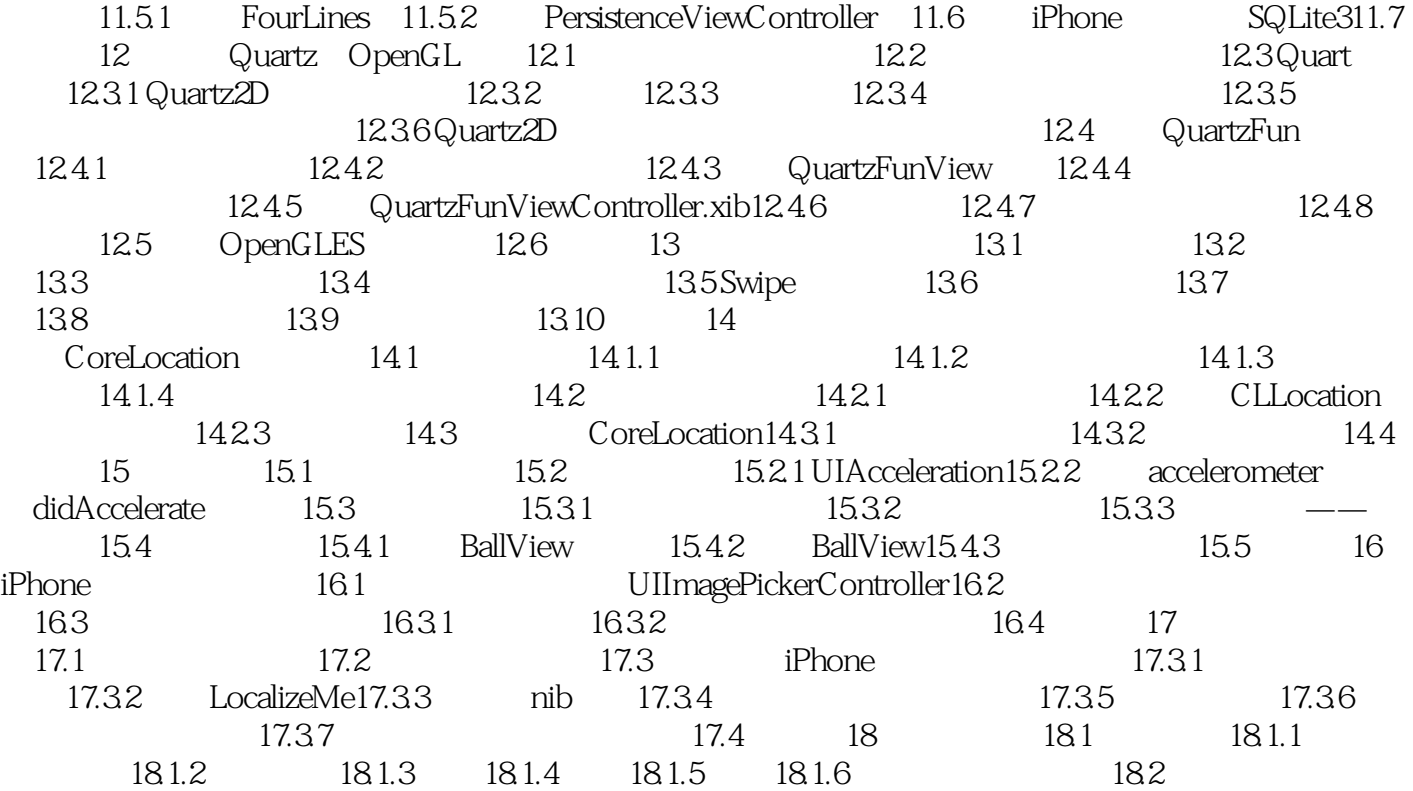

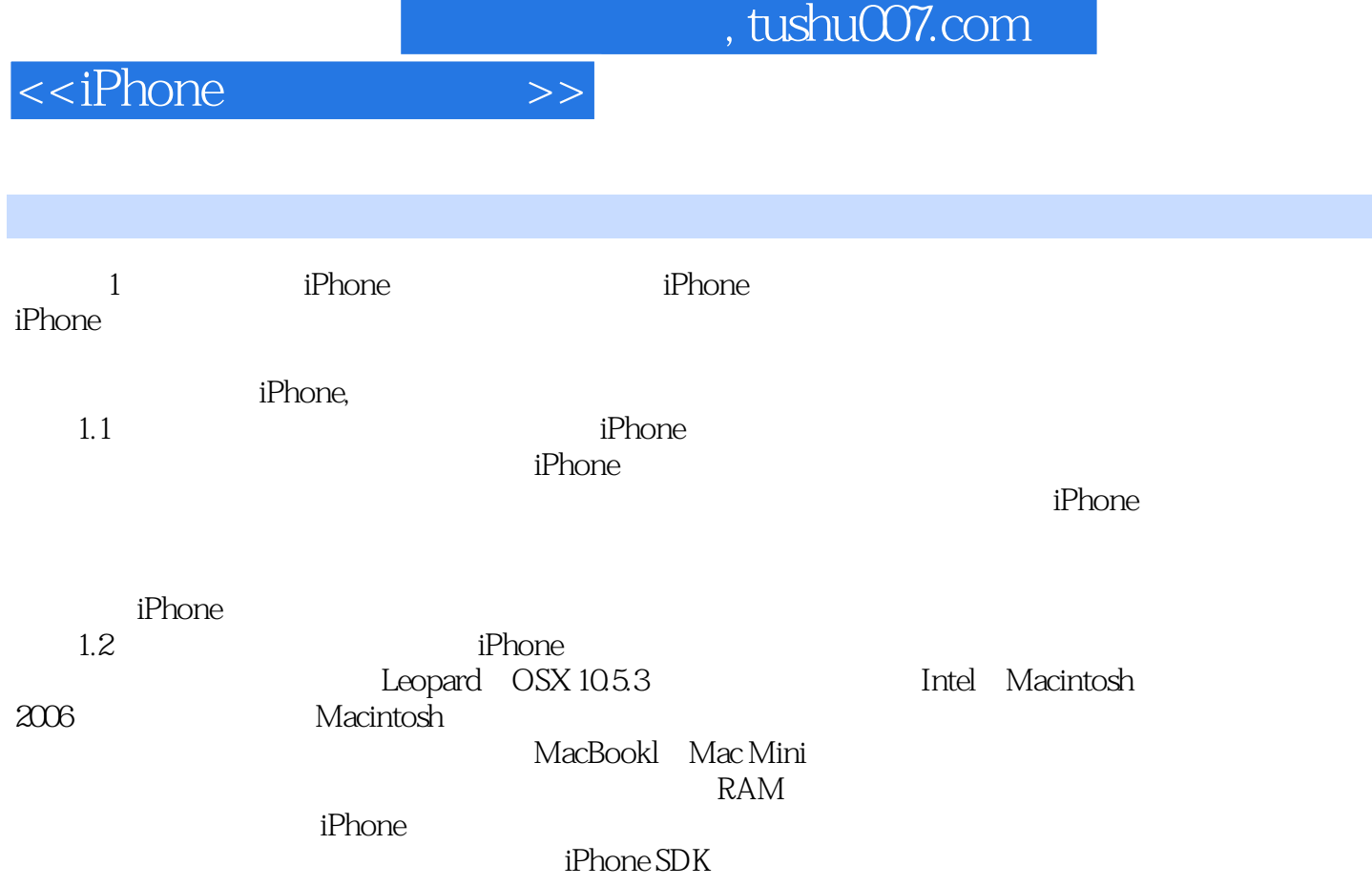

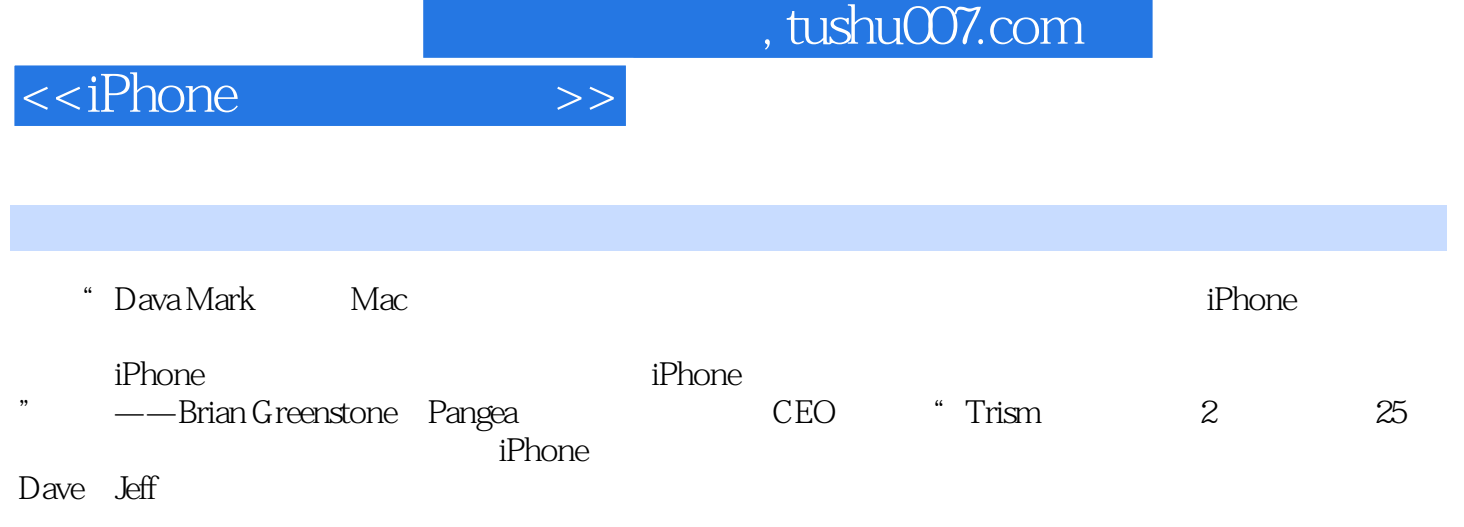

" ——Steve Demeter "  $2008$  iPhone "Trism

, tushu007.com

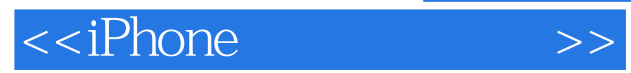

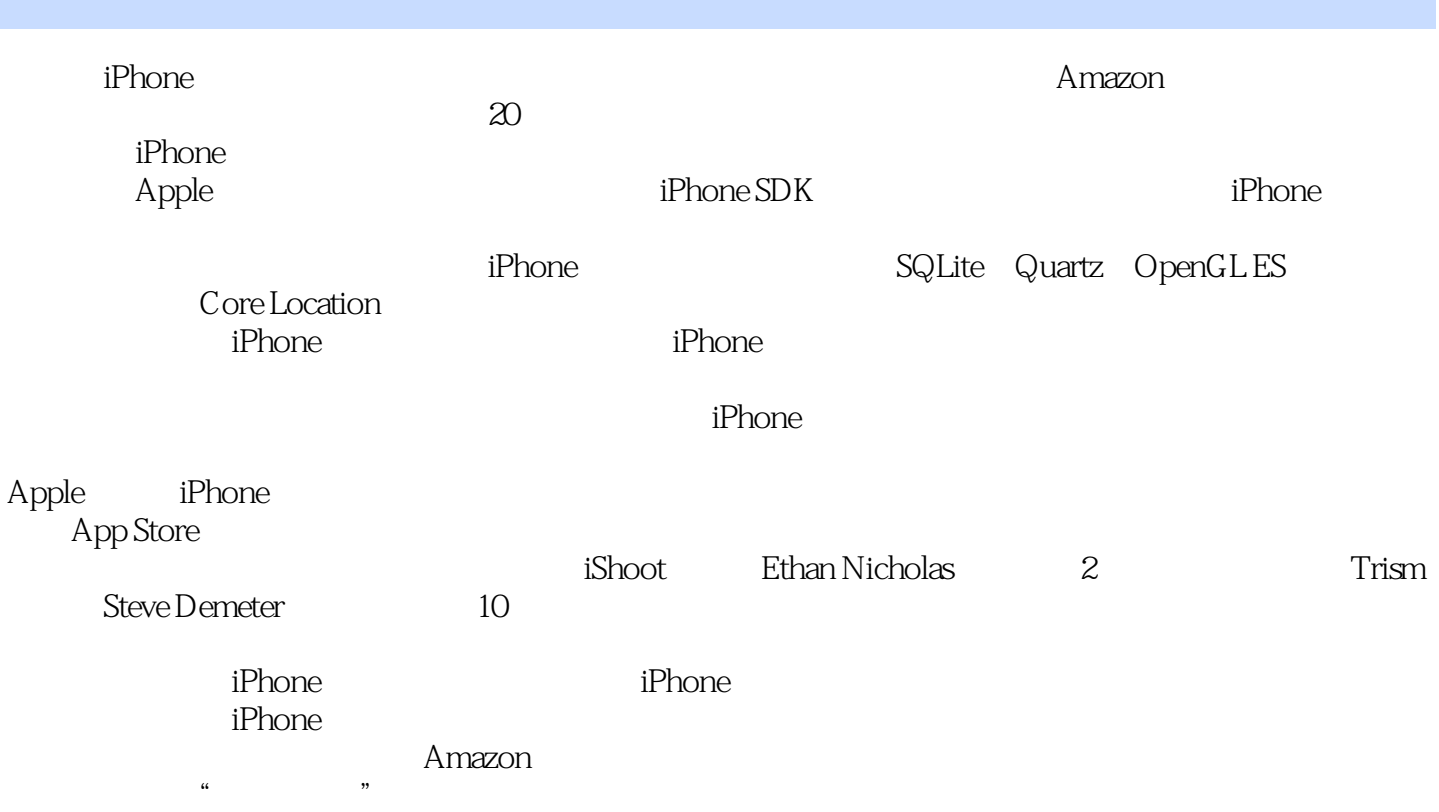

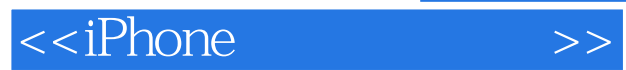

本站所提供下载的PDF图书仅提供预览和简介,请支持正版图书。

更多资源请访问:http://www.tushu007.com